## SAP ABAP table E2MPOPM {Master material forecast parameter}

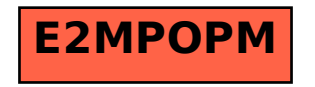